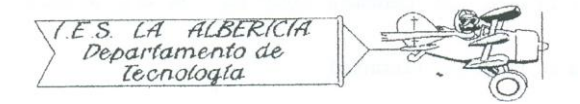

Tecnología 4º E.S.O.

Prácticas con Arduino

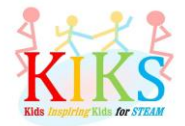

Práctica 12 – Generarndo sonidos con un buzzer

Para realizar esta práctica vamos a emplear un buzzer y una placa Arduino. Se trata de conectarlo tal y como indica el sistema de conexión que aparece en el esquema y realizar la programación para que el buzzer suene.

Para ello es fundamental conocer la función *tone* que permite introducir valores High/Low con distintas frecuencias en el pin del buzzer para producir los sonidos deseados. La función es: tone(pinsalida, frecuencia); y para detenerlo emplearemos la función notone de la forma: notone(pinsalida);

Tenemos que tener en cuenta que sólo es capaz de generar un único tono a la vez. Si llamamos a la función *tone* para que genere sonidos en otro pin sin haber detenido el que está sonando no ocurrirá nada.

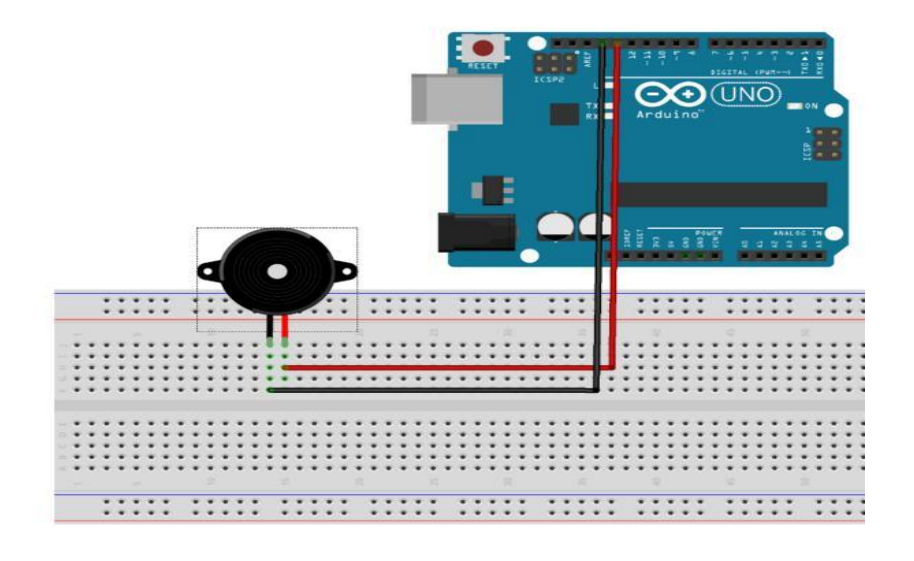

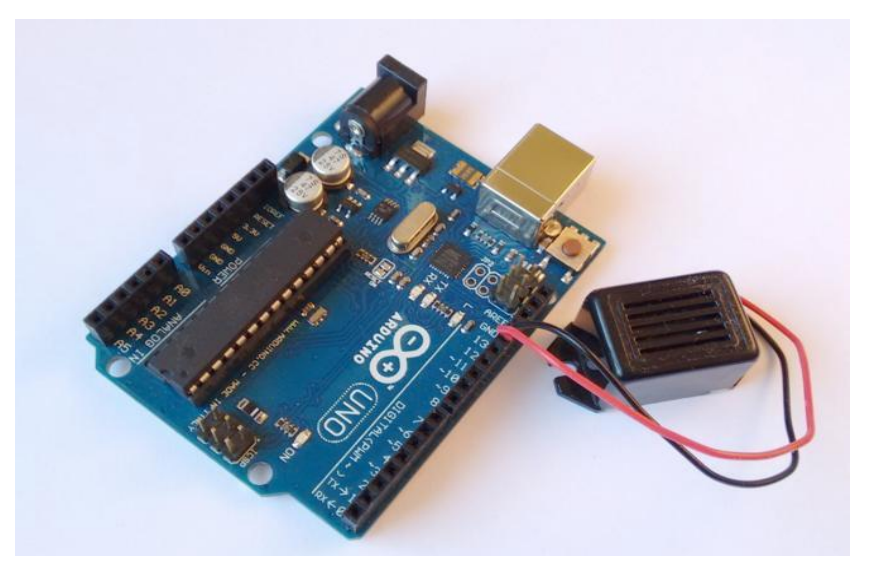

Una vez cargado el programa, se envía a la placa arduino y el zumbador sonará durante un tiempo con la frecuencia programada, se apagará y luego iniciará el ciclo de nuevo.

```
sonido zumbador §
int pinzumbador = 13;
                          // pin del zumbador
int frecuencia = 220;
                          // frecuencia correspondiente a la nota La
void setup()
\overline{E}ł
void loop()
\{\}tone(pinzumbador, frecuencia); // inicia el zumbido
    delay(2000);
    noTone(pinzumbador);
                                         // lo detiene a los dos segundos
    delay(1000);
ł
```
La segunda práctica consiste en programar una melodía. Para ello es necesaria la instrucción *nota*. Esta se programa: nota(frecuencia, duración);

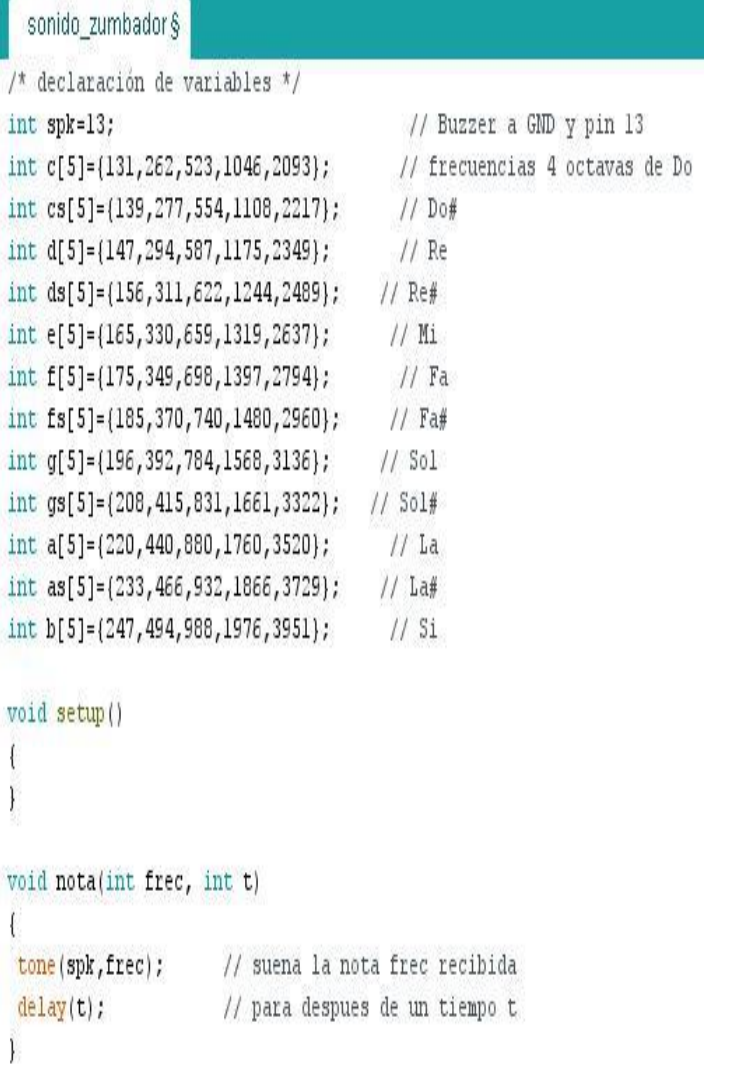

## void loop()

```
\overline{1}nota(d[1],150);noTone(spk);delay(50);
\texttt{nota(d[1],150)}; \texttt{noTone(spk)}; \texttt{delay(50)};
nota(d[1], 150); notone(spk); delay(50);
\texttt{nota}(q[1], 900); \texttt{noTone}(\texttt{spk}); \texttt{delay}(150);
\texttt{nota(d[2],900)}; \texttt{noTone(spk)}; \texttt{delay(50)};
\texttt{nota(c[2],150)}; \texttt{noTone(spk)}; delay(50);
\texttt{nota(b[1],150)}; \texttt{noTone(spk)}; \texttt{delay(50)};
nota(a[1],150); noTone(spk); delay(50);
\texttt{nota}(q[2], 900); \texttt{noTone}(spk); \texttt{delay}(150);
nota(d[2], 900); noTone(spk); delay(100);
nota(c[2], 150); noTone(spk); delay(50);nota(b[1], 150); notone(spk); delay(50);
nota(a[1],150); noTone(spk); delay(50);
\texttt{nota(g[2],900)}; \texttt{noTone(spk)}; delay(150);
nota(d[2], 900); noTone(spk); delay(100);
\texttt{nota(c[2],150)}; \texttt{noTone(spk)}; delay(50);
nota(b[1], 150); notone(spk); delay(50);
\texttt{nota(c[2],150)}; \texttt{noTone(spk)}; \texttt{delay(50)};
nota(a[1],1200); noTone(spk); delay(2000);
\mathcal{F}
```